# Télétravail à la DGFIP: points de repère pour les managers

Bureau Conditions de vie au travail et Diversité **Juin 2022** 

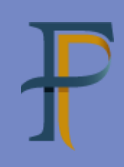

# Télétravail à la DGFIP: points de repère pour les managers

Bureau Conditions de vie au travail et Diversité

Ce guide présente les points de repère essentiels pour vous aider dans la mise en place du télétravail au sein de votre service.

Une présentation plus détaillée du dispositif est accessible dans le Guide RH sur le télétravail à la DGFiP.

Le télétravail s'inscrit dans un cadre nouveau, plus simple, plus accessible et dématérialisé que la DGFiP a décliné dans un protocole national adopté lors du CTR du 19 avril 2021 en deuxième convocation.

# **Sommaire**

# 1. S'approprier le télétravail

## 2. Préparer la mise en place du télétravail

Evaluer les impacts du télétravail sur son service Mettre en place des mesures d'adaptation Se former

Préparer collectivement le télétravail

# 3. Gérer le télétravail régulier ou ponctuel

Les étapes de l'instruction d'une demande individuelle Les modalités de mise en œuvre Le cas des agents confrontés à un contexte médico-social difficile La gestion d'un refus ou d'une interruption de télétravail

# 4. Manager des collaborateurs en télétravail

Communiquer, utiliser les bons outils collaboratifs

Suivre l'activité

Favoriser la cohésion d'équipe et prévenir la mise à l'écart de l'agent en télétravail

Adapter le management pour maitriser les risques liés à la gestion du temps et à l'articulation entre vie professionnelle et vie personnelle

# **5.**

# 1. S'approprier le télétravail

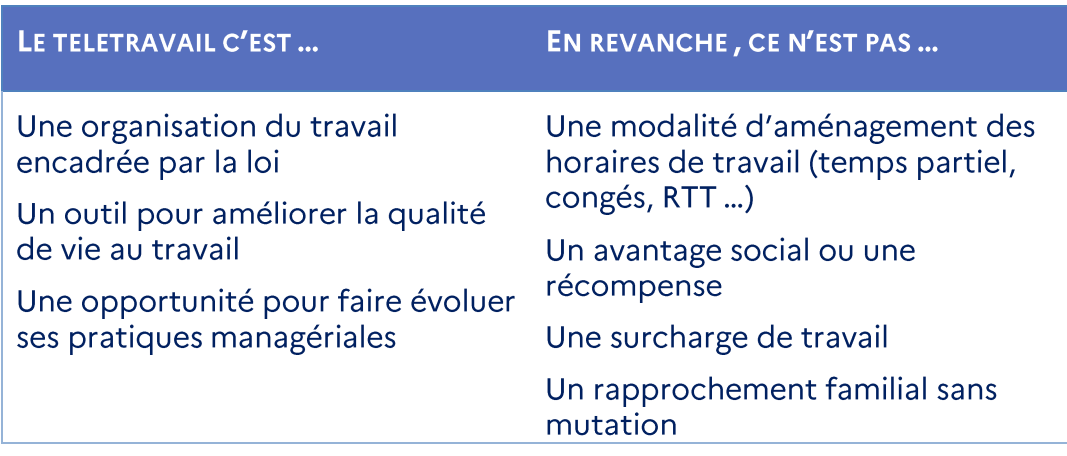

## 1.1 LE TELETRAVAIL REPOSE SUR LES PRINCIPES SUIVANTS :

#### **Eligibilité de l'agent**  $\bullet$

- → être en activité à la DGFIP, volontaire et suffisamment autonome
- $\rightarrow$  être en charge d'activités exécutables à distance
- $\rightarrow$  avoir accès à ses applications métier => les applications télétravaillables
- → disposer d'une connexion internet et d'une ligne téléphonique dans un espace de travail répondant aux normes de conformité électrique.
- Accord réciproque des 2 parties: le télétravail ne peut être imposé sauf  $\bullet$ circonstances exceptionnelles. Il est soumis à autorisation par le chef de service qui tient compte de l'intérêt du service et de la nature des activités exercées par l'agent.
- $\bullet$ Egalité de traitement : les agents en télétravail et les agents sur site ont les mêmes droits et obligations.
- $\bullet$ Réversibilité du dispositif<sup>1</sup>

-

- Relation de confiance entre l'agent et son encadrant  $\bullet$
- Lieu de télétravail : domicile de l'agent ou dans tout autre lieu privé<sup>2</sup> dès  $\bullet$ lors qu'il permette un retour sur site dans un délai raisonnable.
- La quotité de télétravail ne peut être supérieure à trois jours par semaine  $\bullet$ et le temps de présence sur site ne peut être inférieur à deux jours par semaine, sauf situation exceptionnelle. Ces seuils peuvent s'apprécier sur une base de quatre semaines.
- Télétravail régulier ou ponctuel : deux modalités possibles qui peuvent  $\bullet$ s'articuler en situation normale.

<sup>&</sup>lt;sup>1</sup> L'autorisation de télétravail n'est pas automatiquement interrompue dans SIRHIUS en cas de mutation : son bénéficiaire doit procéder à une fin anticipée de télétravail (Cf. guide RH page 8 : point d'alerte SIRHIUS en cas de changement d'affectation de l'agent). <sup>2</sup> Ou dans des locaux professionnels distincts du lieu d'affectation dont la DGFIP établira ultérieurement la liste et la communiquera aux agents.

#### **1.2 LA MISE EN PLACE DU DISPOSITIF REPOSE SUR :**

- Votre instruction des demandes de télétravail en tant que responsable direct. Vous décidez d'accorder ou de refuser le télétravail, en appréciant la compatibilité de la demande avec la nature des activités exercées et l'intérêt du service. En cas de refus, vous le motivez par écrit et en informez l'intéressé au cours d'un entretien préalable.
- Vous examinez les candidatures au télétravail au fil de l'eau dans un délai d'un mois, avec une attention portée en faveur des agents confrontés à une situation médicale ou sociale difficile.
- Le référent télétravail, désigné au sein du Pôle transverse de chaque  $\bullet$ direction, est votre interlocuteur privilégié : il vous accompagne dans la mise en œuvre du dispositif, notamment pour examiner avec nous les préconisations du médecin du travail. Il vous aide également à l'installation technique du télétravailleur en liaison avec la cellule informatique départementale et l'administrateur MADHRAS pour donner l'habilitation VPN au télétravailleur.
- La gestion du télétravail est dématérialisée dans SIRHIUS.

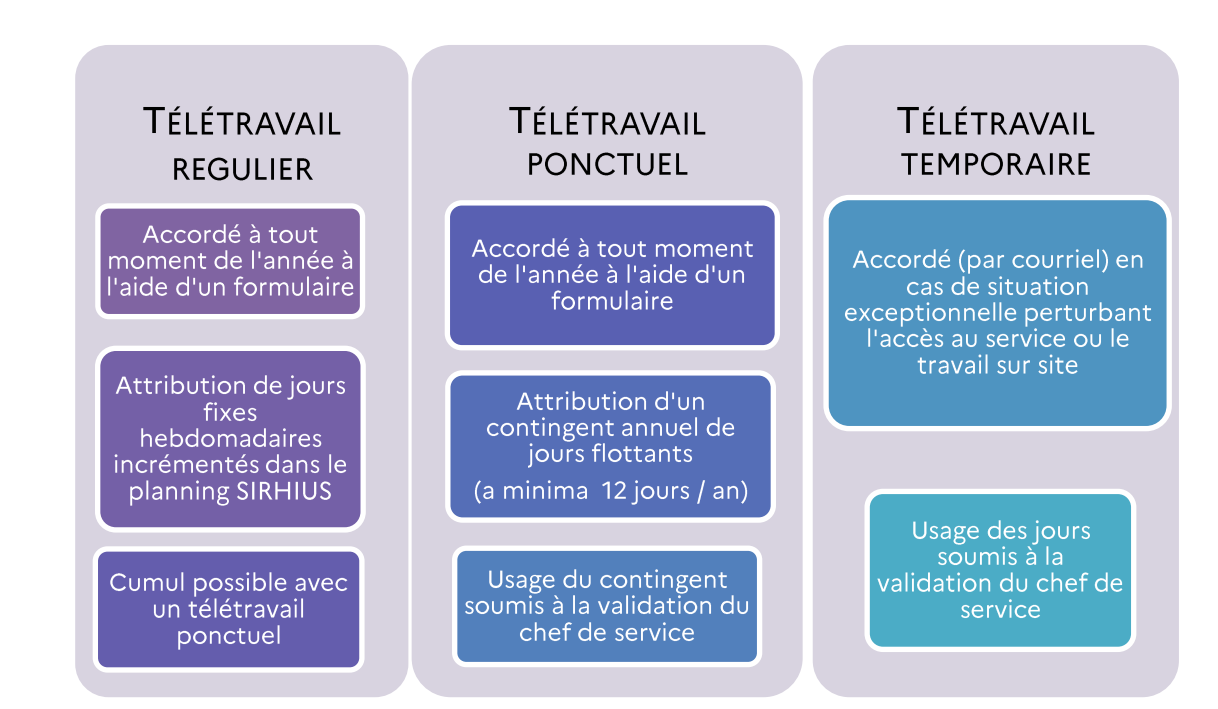

# 2. Préparer la mise en place du télétravail

Intégrer le télétravail dans le fonctionnement et l'organisation du service nécessite un travail préparatoire.

#### 2.1 EVALUER LES IMPACTS DU TELETRAVAIL SUR LE SERVICE

La prise en compte des paramètres suivants doit vous amener à identifier les meilleures conditions de mise en œuvre du télétravail :

- $\rightarrow$  la taille du service
- $\rightarrow$  l'organisation des cycles de travail (permanences, horaires variables...)
- A la nature des tâches (instruction de dossiers, travaux de recherche, relation avec le public ou les partenaires, conduite de projets...)
- $\rightarrow$  la composition des équipes (spécialistes ou polyvalents; nouveaux agents ou agents expérimentés...)
- + les méthodes de travail (formalisées ou non, pratiques et ressources partagées, recours aux outils métier...).

#### 2.2 METTRE EN PLACE DES MESURES D'ADAPTATION

- Adapter le fonctionnement de votre service et l'organisation du  $\bullet$ travail
- → cadrer, harmoniser et référencer les procédures de travail
- → permettre un accès autonome et dématérialisé aux référentiels de travail communs (données, procédures, documentations...)
- A exploiter au mieux les ressources numériques et les possibilités de communication (partage de fichiers, d'agendas...)
- → planifier l'activité et rendre visibles les plannings en utilisant les outils mis à disposition: agenda partagé, planning d'équipe dans SIRHIUS...
- A déterminer les modalités permettant d'assurer une présence minimale sur site ; lorsqu'elle est nécessaire (mise en place de binômes par exemple).

La prise en compte des urgences et imprévus doit en particulier faire l'objet de propositions, afin que les agents en présentiel ne soient pas davantage sollicités : développer un certain niveau de polyvalence et mettre en place une procédure de traitement des urgences pour que chacun puisse être le plus autonome possible face à ce type de situation.

#### $\bullet$ **Adapter votre communication**

Il vous appartient de mener une communication transparente sur la mise en place du télétravail destinée à :

- → présenter le télétravail comme un mode d'organisation du travail ne remettant pas en question les fonctions des agents qui ont choisi ce mode d'exercice
- → préciser que le télétravail ne concerne pas uniquement les agents qui exercent leurs fonctions sous cette forme, mais tous les personnels, et qu'il peut représenter un progrès pour tous
- → → → → → → → rappeler que l'égalité de traitement est respectée et que l'équilibre de la charge de travail entre les agents en télétravail et les agents en présentiel est la règle
- → présenter de quelle manière le télétravail va modifier concrètement le fonctionnement du service.

#### $\bullet$ **Adapter votre management**

compétences managériales particulièrement sollicitées Les pour l'encadrement des agents en télétravail sont :

- $\rightarrow$  faire confiance et responsabiliser les travailleurs à distance,
- $\rightarrow$ + formuler clairement les objectifs individuels et s'assurer qu'ils soient compris,
- $\rightarrow$  définir des règles précises quant aux modalités de suivi et de reporting,
- A se rendre disponible physiquement ou téléphoniquement, échanger régulièrement avec chaque collaborateur.

Le télétravail favorise une évolution de la posture d'encadrement vers plus d'anticipation, de formalisation, d'attention et de suivi qualitatif et personnalisé du travail.

Un questionnaire d'auto-évaluation vous permettant de recenser les principaux points de vigilance de ce mode de travail est à votre disposition sur l'intranet Ulysse cadres

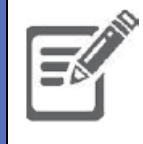

## **2.3 SE FORMER**

**E-formation**  $\bullet$ 

Afin de vous aider à mieux appréhender la notion de télétravail, une formation en ligne vous est proposée par l'ENFiP (fiche e-formation « Manager les télétravailleurs » code stage GRH355ET pour les encadrants).

Cette e-formation est disponible sur la plateforme d'e-formation et relèvent du processus habituel d'inscription dans FLORE via les responsables locaux de la formation.

Une autre e-formation "Manager les télétravailleurs : pilotage et outils" destinée aux encadrants de catégorie A vient compléter depuis juin 2022 l'offre de formation (ORG 551 ET) avec une présentation des outils collaboratifs et de pilotage à distance, illustrée de témoignages vidéo de chefs de service.

D'une durée estimée à environ 1h30, ce module vise à permettre de :

- $\mathbf{r}$ gérer un collectif de travail,
- valoriser les usages des outils collaboratifs,
- piloter à distance via les outils informatiques.

Vous candidatez auprès de votre responsable local de formation qui procède à votre inscription.

## Formation au management à distance

Ce module de formation s'adresse aux cadres A<sup>+</sup> des directions territoriales ou nationales, aux chefs de service et aux cadres des services centraux qui sont ou seront impliqués dans le management à distance.

D'une durée de 2 jours, cette formation aborde les points suivants :

- le management à distance, définition et contexte DGFiP
- les techniques et outils pour réussir son management à distance  $\sim$
- $\mathbf{z}^{(i)}$ les attentes des agents managés à distance vis-à-vis de leur responsable
- les prérequis de la réussite du management à distance: confiance, logistique adaptée et coordination
- réussir sa communication à distance avec l'équipe  $\sim$
- les bonnes pratiques managériales à appliquer.

Vous candidatez auprès de votre responsable local de formation qui procède à votre inscription.

Libellé du stage dans FLORE : Management à distance - ORG550T

## **2.4 PREPARER COLLECTIVEMENT L'ORGANISATION DU TELETRAVAIL**

#### Première concertation avant la bascule dans SIRHIUS

Afin de préparer la bascule de la gestion du télétravail dans SIRHIUS prévue mi-juin, il est préconisé que chaque responsable d'équipe organise à partir une présentation du dispositif qui permette de recenser les desiderata de ses collaborateurs pour organiser au mieux le travail en distanciel et en présentiel et anticiper le volume des demandes à traiter.

Avant saisie dans SIRHIUS, un échange individuel entre l'agent et son responsable est également recommandé pour fixer les aspects pratiques (fixation des jours notamment).

Ces rencontres s'organiseront dans le respect des consignes sanitaires, elles pourront donc se dérouler en format distanciel.

#### Autres concertations collectives à des étapes-clés  $\bullet$

Selon un rythme adapté au fonctionnement du service, le chef de service pourra vérifier de façon concertée avec ses équipes la bonne articulation du distanciel et du présentiel, ainsi que les nouvelles candidatures au télétravail ou modifications souhaitées par ses collaborateurs (par exemple à l'issue d'un mouvement de mutation).

# 3. Gérer le télétravail régulier ou ponctuel

#### **3.1 LES ETAPES DE L'INSTRUCTION D'UNE DEMANDE INDIVIDUELLE**

L'instruction d'une demande d'autorisation de télétravail s'inscrit dans un processus organisé, en 4 étapes:

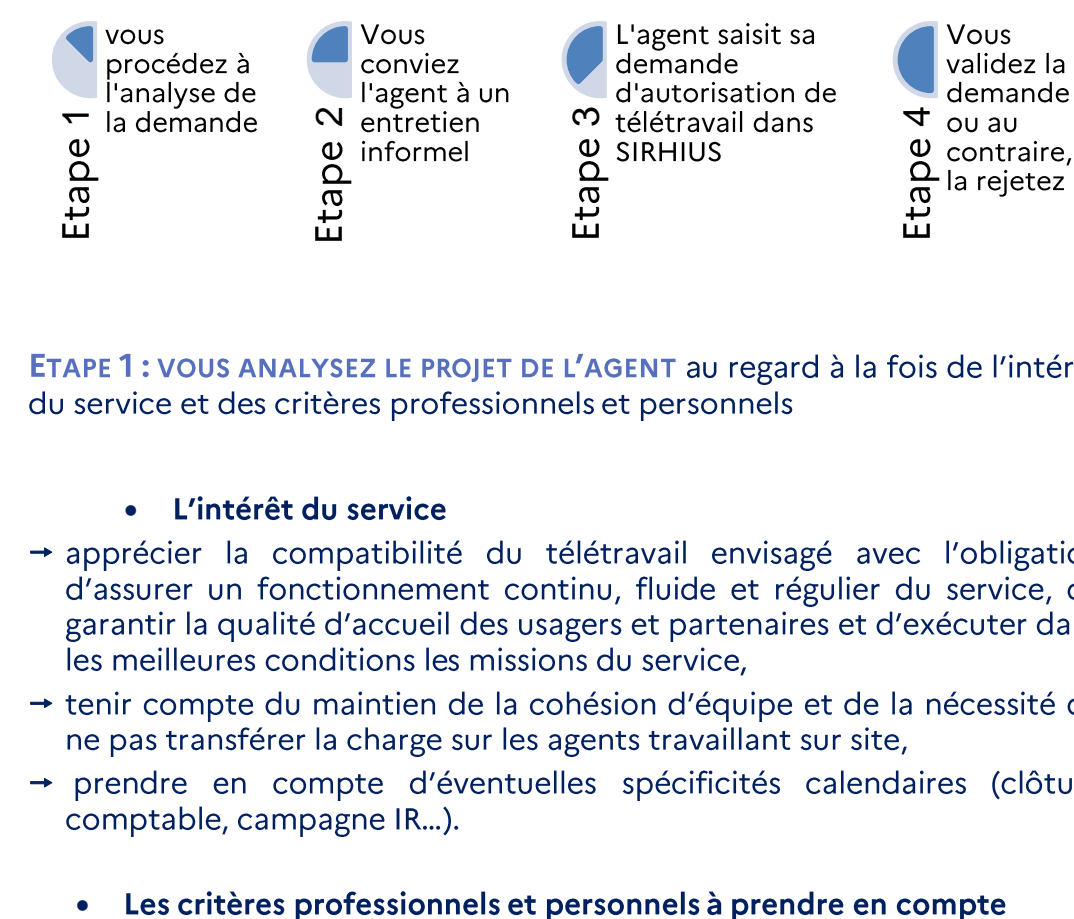

ETAPE 1 : VOUS ANALYSEZ LE PROJET DE L'AGENT au regard à la fois de l'intérêt du service et des critères professionnels et personnels

#### L'intérêt du service  $\bullet$

- A apprécier la compatibilité du télétravail envisagé avec l'obligation  $\rightarrow$ d'assurer un fonctionnement continu, fluide et régulier du service, de garantir la qualité d'accueil des usagers et partenaires et d'exécuter dans les meilleures conditions les missions du service.
- + tenir compte du maintien de la cohésion d'équipe et de la nécessité de ne pas transférer la charge sur les agents travaillant sur site,
- → prendre en compte d'éventuelles spécificités calendaires (clôture comptable, campagne IR...).

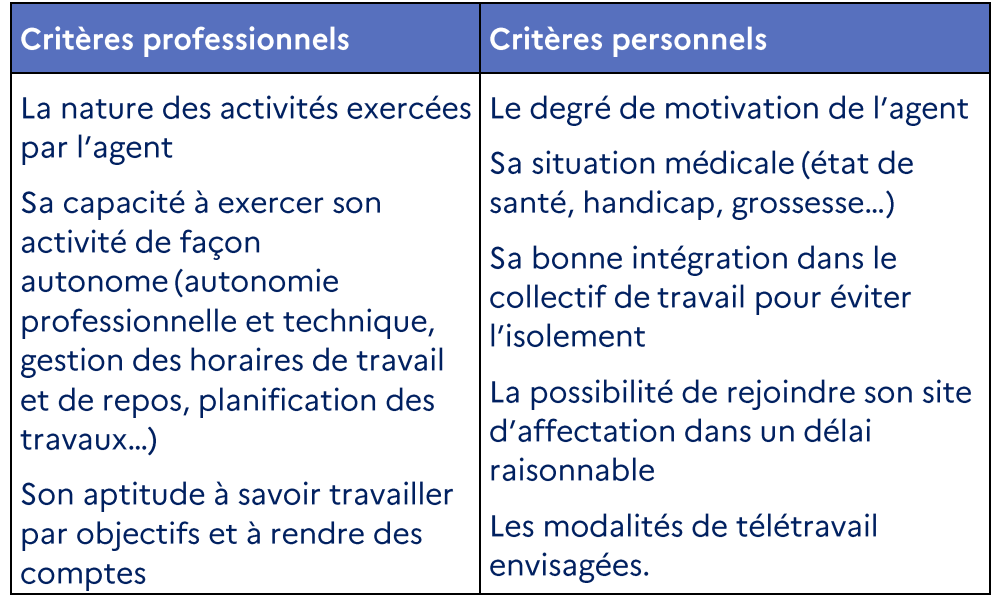

#### Les critères professionnels et personnels à prendre en compte

#### • Points d'attention

- → L'un des risques du télétravail est la diminution des échanges au sein du collectif et l'isolement. Le télétravail n'est pas une modalité de travail adaptée dans le cas de situations conflictuelles, d'insuffisance professionnelle ou de fragilité de la part de votre collaborateur.
- $\rightarrow$  L'agent doit disposer de votre confiance par rapport à la gestion du temps et la réalisation des objectifs.

Les 5 points à prendre en compte pour instruire une demande de télétravail:

1 - la mise en place du télétravail doit être compatible avec l'intérêt du service

- 2 l'agent doit être en activité
- 3 ses activités sont exécutables à distance
- 4 il doit être apte à travailler à distance

5 - l'agent dispose de votre confiance par rapport à la réalisation des objectifs.

#### ETAPE 2: VOUS ORGANISEZ UN ENTRETIEN INFORMEL AVEC L'AGENT (EN **PRESENTIEL OU DISTANCIEL)**

Préalablement, vous vous assurez auprès du référent télétravail de la disponibilité du matériel informatique destiné au futur télétravailleur, si celui-ci n'en dispose pas.

L'équipement du télétravailleur se compose :

- 1. un poste informatique de travail de type **portable** (avec sa housse de transport) qui remplace son poste fixe et constitue son poste unique de travail.
- 2. une connexion au réseau DGFIP via un VPN<sup>1</sup> Anyconnect télétravail, donnant accès à la messagerie, aux serveurs partagés (bureautique), à l'internet filtré par la DGFiP (liste blanche des sites autorisés par la DGFIP), à l'intranet DGFIP et aux applications métiers autorisées de la DGFiP.

L'entretien est l'occasion de présenter le dispositif du télétravail et ses objectifs et d'en examiner avec l'agent les divers aspects :

- situation personnelle (pour les agents confrontés à un contexte médical ou social difficile)
- identification des tâches qui seraient exercées en télétravail
- lieu(x) d'exercice du télétravail  $\bullet$
- horaires (détermination des plages de joignabilité)  $\bullet$
- mode de télétravail (régulier et/ou ponctuel)  $\bullet$
- $\bullet$   $\bullet$   $\bullet$   $\bullet$   $\bullet$   $\bullet$ détermination de la quotité et du calendrier des jours télétravaillés et/ou du contingent de jours flottants
- éventuellement, la durée du dispositif (notamment dans le cas d'un télétravail pour raison médicale ou sociale)
- date du début du télétravail (saisie dans SIRHIUS)
- mise en place éventuelle d'une période d'adaptation (3 mois  $\bullet$ maximum).

A l'issue de cet échange et si vous envisagez favorablement l'aménagement souhaité par l'agent, vous invitez ce dernier à saisir sa demande de télétravail sur la base des éléments arrêtés lors de l'entretien.

#### **ETAPE 3: L'AGENT SAISIT SA DEMANDE D'AUTORISATION DE TELETRAVAIL DANS SIRHIUS**

L'agent saisit sa demande de télétravail dans SIRHIUS à l'aide du formulaire « Télétravail : initialisation » en reprenant les différents éléments arrêtés en accord avec son chef de service.

Si l'agent souhaite cumuler à la fois télétravail régulier et télétravail ponctuel, il doit alors procéder à la saisie de deux demandes de télétravail distinctes.

Quel que soit le mode de télétravail choisi, l'agent doit attester sur l'honneur de la conformité du local utilisé pour l'exercice du télétravail (case à cocher).

#### ETAPE 4: VOUS VALIDEZ VOTRE DECISION (ACCORD OU REFUS) DANS SIRHIUS

Dès lors que l'agent a saisi sa demande de télétravail, vous pouvez la visualiser dans l'espace responsable de SIRHIUS.

Vous disposez alors d'un délai d'un mois maximum pour y répondre.

Vous vérifiez les mentions portées dans la demande en s'assurant qu'elles sont conformes à celles arrêtées avec l'agent lors de l'entretien préalable puis vous formulez votre décision dans le cadre prévu à cet effet.

Si malgré votre avis défavorable exprimé lors de l'entretien informel, l'agent maintient une demande de télétravail, vous êtes en droit de la refuser (cf. page 16 : procédure à suivre en cas de refus)

Vous vous rapprochez si nécessaire du référent télétravail pour toute précision sur la procédure.

Apres validation de votre décision (accord ou refus), celle-ci reste visible dans l'espace Agent «Mes demandes» et dans l'espace Responsable pendant trois mois.

La conservation de cette information doit permettre à l'agent qui le souhaite d'engager un recours à l'aide d'une copie écran de la décision de refus opposée à sa demande.

Par ailleurs, un historique des autorisations de télétravail accordées à l'agent (en cours ou non) est également disponible dans SIRHIUS.

## **3.2 LES MODALITES DE MISE EN ŒUVRE**

#### **DUREE DE L'AUTORISATION**

L'autorisation d'exercer son activité en télétravail est accordée sans limitation de durée<sup>3</sup> (exception faite pour un télétravail pour raison médicale ou sociale).

Toutefois, vous veillerez à vous entretenir chaque année avec le télétravailleur pour examiner les conditions de mise en œuvre du dispositif.

#### **DUREE D'ANCIENNETE MINIMALE DANS LE POSTE**

Tout agent peut candidater sans qu'il soit nécessaire de justifier d'une durée d'ancienneté sur le poste.

Le responsable de service peut néanmoins décider de l'ouverture d'une période d'adaptation de trois mois pendant laquelle l'autorisation de télétravail est réversible par lui-même ou par l'agent

Un délai d'adaptation au poste de trois mois peut être institué pour les primo-recrutés (agent en sortie d'école ou contractuel nouvellement recruté) ou pour tout nouveau télétravailleur.

- **QUOTITE DE TELETRAVAIL**  $\bullet$
- → Dispositions communes aux modes de télétravail régulier et de télétravail ponctuel

La quotité maximale de télétravail pouvant être accordée aux agents exerçant leurs fonctions à temps plein est de trois jours par semaine.

La durée hebdomadaire minimale de présence sur le site est donc d'au moins deux jours.

Ces deux seuils peuvent s'apprécier sur une base mensuelle.

Le télétravail peut être accordé par demi-journées.

Le télétravail est également compatible avec un temps partiel (y compris un temps partiel thérapeutique<sup>4</sup>).

#### $\rightarrow$  Télétravail ponctuel

L'autorisation de télétravail validée par le chef de service peut prévoir l'attribution d'un contingent annuel de jours de télétravail flottant dont l'usage est également soumis à sa validation.

En cas d'octroi du télétravail ponctuel, le nombre minimal de jours flottants de télétravail est de 12 jours par an (ce seuil constituant une garantie du bénéfice du télétravail pour l'agent).

A noter : réglementairement, le télétravail ponctuel peut être autorisé selon un contingent hebdomadaire, mensuel ou annuel. A la DGFiP, le choix a été fait de n'accorder que le seul bénéfice du contingent annuel. Dans SIRHIUS,

<sup>&</sup>lt;sup>3</sup> Dans SIRHIUS, la saisie de la durée de l'autorisation est facultative : en l'absence, la durée de l'autorisation est de 24 mois par défaut.

<sup>&</sup>lt;sup>4</sup> Il est également possible de combiner télétravail et COM ou CLM fractionné.

lors du dépôt de sa demande, l'agent devra bien veiller à sélectionner la modalité « annuel » dans le menu déroulant relatif au contingent.

Le contingent annuel est accordé pour 12 mois glissants.

#### Exemple:

Date d'effet de l'autorisation: 01/07/2021 Validité du contingent : 01/07/2021 au 30/06/2022

Le report d'une année sur l'autre de jours flottants non utilisés n'est pas autorisé.

La réglementation ne prévoit pas de plafond pour ce contingent : la fixation de son volume est laissée à l'appréciation du chef de service.

Le tableau indicatif ci-dessous<sup>5</sup> donne des points de repères pour l'estimation du contingent annuel:

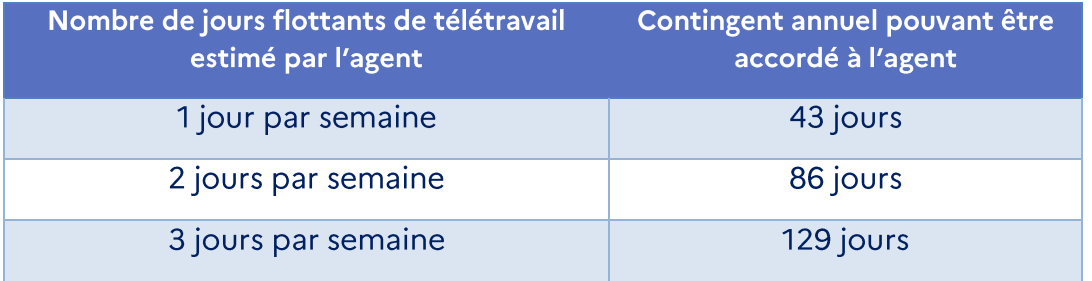

Le contingent annuel est reconduit automatiquement dans SIRHIUS à l'issue des 12 mois glissants.

#### → Cumul télétravail régulier et télétravail ponctuel

Dans le cas d'un agent exerçant ses activités à temps plein et cumulant autorisation de télétravail régulier (base hebdomadaire) et de télétravail ponctuel, la quotité hebdomadaire maximale autorisée sera de 1 jour fixe et 2 jours flottants ou 2 jours fixes et 1 jour flottant.

#### UTILISATION DU CONTINGENT DE JOURS DE TELETRAVAIL PONCTUEL

Une fois sa demande d'autorisation de télétravail validée, l'agent peut saisir dans SIRHIUS au fil de l'eau et à l'aide du formulaire « Télétravail ponctuel ou exceptionnel » le ou les jours souhaités pour l'exercice du télétravail ponctuel.

Il soumet ensuite sa demande à la validation de son chef de service, en respectant autant que possible un préavis de 72 heures.

#### **SUSPENSION DU TELETRAVAIL**

Un jour de télétravail régulier ou flottant peut-être suspendu en cas d'urgence nécessitant impérativement la présence physique de l'agent sur

 $5$  Ce tableau prend en compte le nombre de semaines par année avec une déduction au prorata du nombre de semaines de congés par an arrondi à 9 semaines par convention.

site. Le délai de prévenance est de 48h sauf cas exceptionnels et imprévisibles.

Les journées de télétravail régulier n'ont pas vocation à être reportées. Toutefois à titre exceptionnel le chef de service peut autoriser le report si une urgence a nécessité la présence de l'agent sur son lieu de travail.

## 3.3 LE CAS DES AGENTS CONFRONTES A UN CONTEXTE MEDICO-**SOCIAL DIFFICILE**

Vous accorderez une attention particulière pour le traitement de ces situations individuelles qui nécessitent une instruction rapide.

#### $\bullet$ CAS PARTICULIER DU TELETRAVAIL POUR RAISON SOCIALE OU FAMILIALE

Sont visées des situations difficiles, complexes qui justifient la mise en place temporaire d'un aménagement des conditions d'exercice des fonctions de l'agent demandeur (un évènement familial ou un grave problème de santé affectant un ascendant, un descendant ou le conjoint...)

Le candidat au télétravail devra vous présenter lors de l'entretien préalable l'ensemble des pièces qu'il juge utile à l'instruction de sa demande.

#### $\bullet$ CAS PARTICULIER DU TELETRAVAIL POUR RAISON DE SANTE

En vertu des dispositions de l'article 26 du décret du 28 mai 1982<sup>6</sup>, le médecin du travail peut proposer le télétravail appréhendé comme une solution d'aménagement du poste de travail d'un agent. Ce dernier doit bien entendu être volontaire pour bénéficier de ce dispositif.

Cet aménagement vise les personnes dont l'état de santé, le handicap ou l'état de grossesse nécessite une diminution des déplacements pour se rendre sur le lieu habituel du travail ou une réduction du temps de présence dans les locaux professionnels.

Vous instruisez ces demandes en liaison étroite avec le référent-télétravail de la direction qui se rapproche du correspondant handicap local si des aménagements particuliers sont à prévoir en faveur de l'agent.

Le référent télétravail est tenu informé de votre décision (accord ou refus) qu'il relaie auprès du service RH afin que ce dernier en informe le médecin du travail.

## 3.4 LA GESTION D'UN REFUS OU D'UNE INTERRUPTION DE TELETRAVAIL

En vertu des dispositions de l'article 5 du décret 2016-1517 modifié, un refus opposé à une demande d'autorisation de télétravail ainsi que l'interruption du télétravail à l'initiative de l'administration doivent être précédés d'un entretien et motivés, quelles que soient les circonstances.

j

prévention médicale dans la fonction publique.

 $\frac{1}{2}$  Relatif aux conditions et modalités de mise en œuvre du télétravail dans la fonction publique et la magistrature.

La motivation doit être claire, précise et adaptée. Elle ne doit pas se limiter à la simple mention de la réglementation.

 $\bullet$ **PROCEDURE** 

#### En cas de refus : notification de la décision dans SIRHIUS

Vous conviez l'agent à un entretien obligatoire, par courriel avec accusé de réception.

A l'issue de cet échange, vous saisissez votre décision de refus dans SIRHIUS, en complétant la zone « commentaires » du formulaire des motifs de refus.

→ Js ek iss co pial nt elements → En parallèle, vous adressez un courriel avec accusé de réception à votre collaborateur rappelant les motifs de refus servis dans SIRHIUS avec la mention des délais et voies de recours ouverts, le référent-télétravail de la direction étant en copie de cet échange.

#### $\rightarrow$  En cas d'interruption du télétravail à l'initiative de l'administration: notification de la décision hors SIRHIUS

Vous conviez l'agent à un entretien obligatoire par courriel avec accusé de réception.

A l'issue de l'entretien, vous adressez à l'agent par courriel avec accusé de réception votre décision motivée d'interruption du télétravail avec indication de la date d'effet de la mesure ainsi que des délais et voies de recours ouvertes.

Selon l'article 5 du décret 2016-151 modifié, il peut être en effet mis fin au télétravail, à tout moment et par écrit, à l'initiative de l'administration ou de l'agent, en respectant un délai de prévenance de deux mois (ce délai est d'un mois pendant la période d'adaptation).

Le délai de prévenance peut toutefois être réduit en cas de nécessité de service dûment motivée, tout en permettant à l'agent concerné d'adapter son organisation personnelle.

Le chef de service se rapproche ensuite du Service RH afin que la date de fin du télétravail de l'agent soit saisie dans SIRHIUS (Espace Expert RH).

 $\bullet$ MOTIFS DE REFUS POUVANT ETRE OPPOSES A UNE DEMANDE DE **TELETRAVAIL** 

La nature des activités exercées par l'agent :

- activités non éligibles
- $\mathbf{r}$ applications métier non accessibles à distance.

L'intérêt du service:

- manque d'autonomie de l'agent  $\mathbf{r}$
- éloignement du lieu d'exercice du télétravail
- - t - - - $\mathbf{r}$ incompatibilité avec le fonctionnement du service
- matériel indisponible.  $\mathcal{C}$

# LES POSSIBILITES DE RECOURS

Trois possibilités :

- recours hiérarchique
- recours devant la commission (administrative ou consultative) paritaire
- recours contentieux devant le Tribunal administratif.  $\blacksquare$

# 4. Manager des collaborateurs en télétravail

#### **4.1 COMMUNIQUER, UTILISER LES BONS OUTILS COLLABORATIFS**

La mise en place d'un management efficace passe par l'utilisation d'outils collaboratifs adéquats. Chaque outil doit avoir une fonction précise afin d'optimiser leur utilisation:

- 1. Réserver le téléphone pour les communications urgentes
- 2. Choisir la messagerie pour échanger des informations ou des documents
- 3. Utiliser la messagerie instantanée (TCHAP) pour garder le contact avec les collaborateurs en télétravail
- 4. Utiliser un espace de partage de fichier (réseau) pour que tous les agents hors du site aient accès aux documents nécessaires à leur activité en permanence et pour partager des fichiers entre eux
- 5. Privilégier les outils de viso-conférence (JITSI, GoToMeeting) pour faire des points d'équipe réguliers et échanger à plusieurs (réunion de projet par exemple)

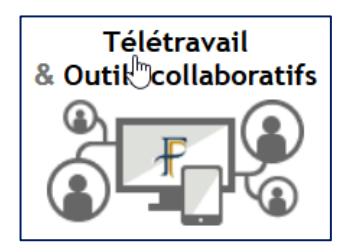

Pour en savoir plus :

**Espace manager d'Ulysse Cadres** 

Rubrique dédiée outils  $aux$ collaboratifs

# 4.2 SUIVRE L'ACTIVITE DES AGENTS EN TELETRAVAIL

Les résultats attendus doivent être équivalents à ce qu'ils auraient été si les travaux avaient été exécutés dans le service d'appartenance de l'agent.

Des points réguliers doivent permettre à l'agent de rendre compte de son activité et à l'encadrant d'évaluer les difficultés et la charge de travail et de redéfinir, si besoin, les objectifs avec l'agent.

Consultez la fiche pratique de la DGFAP en annexe 2 consacrée au travail en présentiel et à distance : ma feuille de route.

## 4.3 FAVORISER LA COHESION D'EQUIPE ET PREVENIR LE RISQUE DE « MISE A L'ECART » DE L'AGENT EN TELETRAVAIL

Pour cela, vous pourrez activer plusieurs leviers, comme :

1. veiller à la cohésion de l'équipe entre les agents sur site et les agents en télétravail, prévoir des jours de présence au bureau afin que tous les agents puissent travailler physiquement ensemble

- 2. inciter les équipes à communiquer entre elles, indiquer que le télétravailleur reste joignable et disponible et qu'il faut continuer de le contacter de façon naturelle, sans aucune réticence
- 3. réunir régulièrement l'ensemble des agents
- 4. organiser des réunions d'équipe

En cas de réunions imprévues, il convient de faire participer, autant que possible, l'agent en télétravail via une conférence téléphonique ou visioconférence.

En outre, il est essentiel que l'agent continue à disposer du même niveau d'informations que les agents sur site, qu'il reste associé aux décisions, et qu'il soit mis en copie des messages.

## 4.4 ADAPTER VOTRE MANAGEMENT POUR MAITRISER LES RISQUES LIES A LA GESTION DU TEMPS ET A L'ARTICULATION ENTRE VIE PROFESSIONNELLE ET VIE PERSONNELLE

- respecter les plages horaires définies dans l'autorisation de télétravail d'un agent pour le contacter.

- considérer que, comme pour le travail sur site, le fait d'être joignable pendant la plage horaire définie ne signifie pas pour autant que l'agent soit dans l'obligation d'apporter une réponse immédiate à toute sollicitation

- considérer qu'en dehors des plages horaires définies, l'agent en télétravail n'est pas réputé connecté. Aussi, aucune réponse immédiate ne peut être attendue, par exemple, à un courriel envoyé durant la pause méridienne.

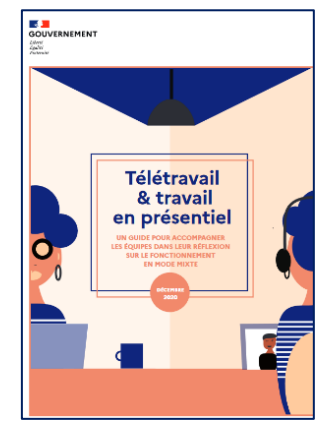

#### Pour en savoir plus :

Guide DGAFP « Télétravail et travail en présentiel » parties 1 et 2 - Edition 2020

Un guide pour accompagner les équipes dans leur réflexion sur le fonctionnement en mode mixte.

# 5. Télétravailler tout en encadrant une équipe

Le cadre encadrant peut télétravailler au même titre que les membres de son équipe, sans que cela impacte la manière dont il exerce ses responsabilités.

Les modalités d'exercice en télétravail doivent tenir compte des contraintes liées à sa fonction d'encadrement (présence auprès de ses équipes de travail et relations avec les interlocuteurs externes).

Trois règles à adopter pour manager en télétravail :

#### • Etre transparent sur son planning

Le cadre encadrant qui télétravaille doit prioritairement clarifier son mode d'organisation et de fonctionnement vis-à-vis de son responsable et de ses équipes.

Le chef de service en télétravail informe les services de direction de son planning (via l'agenda OBM par exemple) et rester accessible par messagerie et par téléphone.

Vis-à-vis de ses collaborateurs, le cadre fait part à ses équipes et leur communique ses plages de joignabilité.

#### $\bullet$ Faire preuve de disponibilité

Le cadre reste accessible et disponible pour ses équipes par messagerie et par téléphone, dans la limite de son temps de travail journalier.

#### Organiser son absence du site  $\bullet$

Il s'appuie sur son adjoint ou sur son collaborateur le plus proche.

Le cadre réalise des points d'étape réguliers sur l'avancement des travaux et organise régulièrement des réunions avec son équipe.

#### ANNEXE 1-QUESTIONS A SE POSER LORS DE L'INSTRUCTION D'UNE DEMANDE D'AUTORISATION DE TELETRAVAIL

## CONCERNANT L'INTERET DU SERVICE (IL S'AGIT D'EVALUER LES IMPACTS DU TELETRAVAIL SUR LE FONCTIONNEMENT DU SERVICE)

1. La continuité du service et la qualité d'accueil des usagers ou des partenaires sont-elles garanties compte tenu de la taille de l'équipe ou du service et de sa composition (présence d'autres télétravailleurs, d'agents nouvellement affectés...) ?

#### **CONCERNANT L'EXECUTION DES TRAVAUX A DISTANCE**

- 2. Quelles activités du portefeuille de l'agent peuvent être exécutées à distance?
- 3. La connexion à distance aux applications métier, utiles à l'exercice des fonctions, est-elle techniquement possible ?
- 4. Comment exercer un suivi des travaux réalisés à distance ?

#### **CONCERNANT L'APTITUDE DE VOTRE COLLABORATEUR A TELETRAVAILLER**

- 5. Mon collaborateur dispose-t-il d'une autonomie professionnelle ou d'une expérience suffisante concernant l'exercice du métier ?
- 6. Dispose-t-il d'une autonomie technique suffisante concernant l'utilisation permanente de l'ordinateur, des outils bureautiques, de la messagerie et des applications métier à distance ?
- 7. Dispose-t-il de la capacité à gérer ses propres horaires de travail et de repos?
- 8. Dispose-t-il du sens de l'organisation pour planifier et préparer les travaux à exécuter à distance ?
- **9.** N'existe-t-il pas un risque d'isolement de l'agent par rapport à son collectif de travail ?

### CONCERNANT L'ADEQUATION DU TELETRAVAIL AVEC LA SITUATION DE VOTRE **COLLABORATEUR**

- 10. Le télétravail est-il adapté à la situation de mon collaborateur?
- 11. Le contingent de jours de télétravail flottant souhaité est-il adapté compte tenu de la demande de télétravail régulier présentée également par l'agent ?
- 12. Un temps partiel ou un congé spécifique ne répondrait-il pas mieux à son besoin?
- 13. Dispose-t-il de ma confiance et de celle de la hiérarchie par rapport à la gestion de son temps et à la réalisation de ses objectifs?

# ANNEXE 2-TRAVAILLER EN PRESENTIEL ET A DISTANCE: MA **FEUILLE DE ROUTE (FICHE DGAFP)**

# Travail en présentiel et à distance : ma feuille de route

Mémo pour évaluer mes pratiques du télétravail et trouver l'information pour aller plus loin

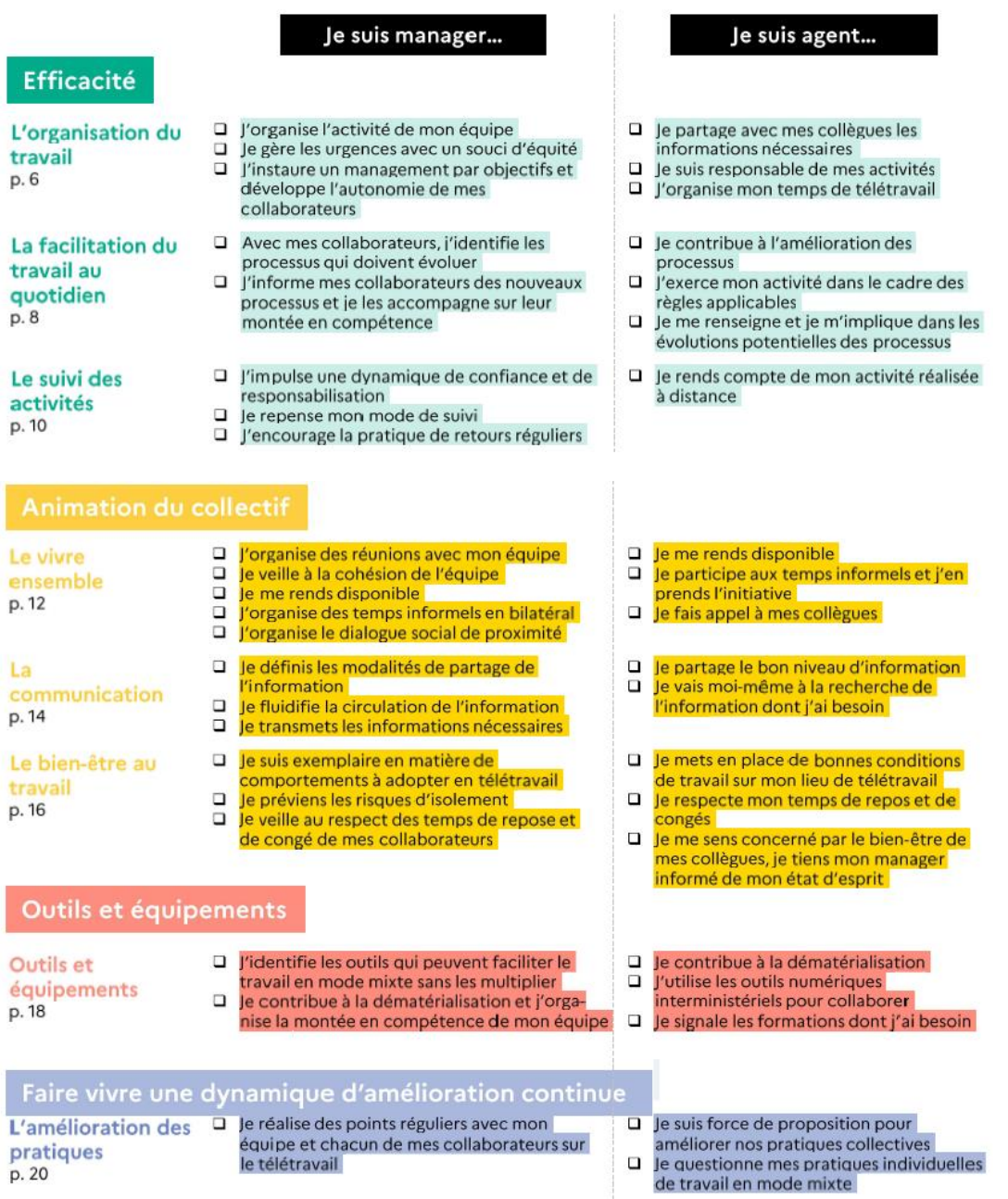